## QR-Code als Zwerg-QR-Code

Prof. Dr. Dörte Haftendorn Mai 2014 [www.mahematik](http://www.mathematik-verstehen.de) - verstehen.de Erklärungen weitere Links und Impressum in der Webversion unten. <http://haftendorn.uni-lueneburg.de/mathe-lehramt/codierung/qr/QR-Zwerg.htm> http : // [www.leuphana.de](http://www.leuphana.de/masuv/03codi/qr/QR-Zwerg.htm)/masuv/03 codi/qr/QR - Zwerg.htm

```
manipuliere
dynamisches Modul
Manipulate[
DynamicModule[{urz, Parity, hamming, qrmstart, qr, codew},
  (* Definitionen der Funktionen *)
  urz[zahl_] :=
Partition[
PadLeft[
IntegerDigits[zahl, 2], 20, 0], 4];
                   partitioniere Luille auf… Ziffern einer ganzen Zahl
  Parity[uli_] :=
Mod[
Plus @@ uli, 2] ;
                     M… Laddiere
  (* Der Kopf der Liste, also
List, wird als
Plus geändert *)
                                   Liste
                                                     addiere
hamming[u_] :=
Module[{uli = u, i, li},
                Modul
     li = uli~
Join~{Parity[{uli[[1]], uli[[2]], uli[[4]]}]};
               verknüpfe
     li = li~
Join~{Parity[{uli[[1]], uli[[3]], uli[[4]]}]};
             verknüpfe
     li = li~
Join~{Parity[{uli[[2]], uli[[3]], uli[[4]]}]};
             verknüpfe
    li
   ];
  qrmstart = {{st, st, st, lg, st, lg, st},
     {st, lg, st, , , , }, {st, st, st, , , , }, {, , , , , , },
     {, , , , , , }, {, , , , , , }, {, , , , , , st}};
   qr[cod_, qrmf_] :=
Module[{code = cod, qrm = qrmf, colorRegeln},
                        Modul
     (* Entsprechende Belegung*)
     colorRegeln = {st →
RGBColor[0, 0, 1], lg →
RGBColor[0.8, 0.8, 0.8],
                   RGB Farbe
                                  RGB Farbe
       a1 ->
RGBColor[1, 0, 1], a2 ->
RGBColor[1, 0, 1],
           RGB Farbe
                             RGB Farbe
       a3 ->
RGBColor[1, 0, 1], a4 ->
RGBColor[1, 0, 1],
           RGB Farbe
                             RGB Farbe
       a5 ->
RGBColor[1, 0, 1], a6 ->
RGBColor[1, 0, 1], a7 ->
RGBColor[1, 0, 1],
           RGB Farbe
                              RGB Farbe
                                                 RGB Farbe
       b1 -> RGBColor[0, 1, 1], b2 -> RGBColor[0, 1, 1], b3 -> RGBColor[0, 1, 1], b4 -> RGBColor[0, 1, 1],
           RGB Farbe
                         RGB Farbe
                                            RGB Farbe
                                                                    RGB Farbe
       b5 ->
RGBColor[0, 1, 1], b6 ->
RGBColor[0, 1, 1], b7 ->
RGBColor[0, 1, 1],
           RGB Farbe
                             RGB Farbe
                                                RGB Farbe
       c1 -> RGBColor[1, 0, 0], c2 -> RGBColor[1, 0, 0], c3 -> RGBColor[1, 0, 0], c4 -> RGBColor[1, 0, 0],
           RGB Farbe
                             RGB Farbe
                                                RGB Farbe
                                                                    RGB Farbe
       c5 ->
RGBColor[1, 0, 0], c6 ->
RGBColor[1, 0, 0], c7 ->
RGBColor[1, 0, 0],
           RGB Farbe
                              RGB Farbe
                                                 RGB Farbe
       d1 -> RGBColor[0, 1, 0], d2 -> RGBColor[0, 1, 0], d3 -> RGBColor[0, 1, 0], d4 -> RGBColor[0, 1, 0],
           RGB Farbe
                             RGB Farbe
                                                RGB Farbe
                                                                   RGB Farbe
       d5 ->
RGBColor[0, 1, 0], d6 ->
RGBColor[0, 1, 0], d7 ->
RGBColor[0, 1, 0],RGB Farbe
                             RGB Farbe
                                                 RGB Farbe
```

```
RGB Farbe RGB Farbe RGB Farbe
        e1 -> RGBColor[1, 1, 0], e2 -> RGBColor[1, 1, 0], e3 -> RGBColor[1, 1, 0], e4 -> RGBColor[1, 1, 0],
            RGB Farbe
                                  RGB Farbe
                                                        RGB Farbe
                                                                              RGB Farbe
        e5 ->
RGBColor[1, 1, 0], e6 ->
RGBColor[1, 1, 0], e7 ->
RGBColor[1, 1, 0]};
            RGB Farbe
                                 RGB Farbe
                                                       RGB Farbe
     {qrm[[2, 4]], qrm[[2, 5]], qrm[[2, 6]], qrm[[2, 7]],
       qrm[[3, 4]], qrm[[3, 5]], qrm[[3, 6]], qrm[[3, 7]]} =
      {a1 code[[1, 1]], b1 code[[2, 1]], c1 code[[3, 1]],
       d1 code [[4, 1]], e1 code [[5, 1]], a2 code [[1, 2]], b2 code [[2, 2]], c2 code [[3, 2]]};
     \{\textsf{qrm}[\,[4,\,1]\],\, \textsf{qrm}[\,[4,\,2]\],\, \textsf{qrm}[\,[4,\,3]\],\, \textsf{qrm}[\,[4,\,4]\],\, \textsf{qrm}[\,[4,\,5]\],\, \textsf{qrm}[\,[4,\,6]\],\, \textsf{qrm}[\,[4,\,7]]\} ={d2 code[[4, 2]], e2 code[[5, 2]],
       a3 code [[1, 3]], b3 code [[2, 3]], c3 code [[3, 3]], d3 code [[4, 3]], e3 code [[5, 3]]};
     \{qrm[[5, 1]], qrm[[5, 2]], qrm[[5, 3]], qrm[[5, 4]], qrm[[5, 5]], qrm[[5, 6]], qrm[[5, 7]]\} ={a4 code[[1, 4]], b4 code[[2, 4]],
       c4 code [[3, 4]], d4 code [[4, 4]], e4 code [[5, 4]], a5 code [[1, 5]], b5 code [[2, 5]]};
     \{qrm[[6, 1]], qrm[[6, 2]], qrm[[6, 3]], qrm[[6, 4]], qrm[[6, 5]], qrm[[6, 6]], qrm[[6, 7]]\}{c5 code[[3, 5]], d5 code[[4, 5]],
       e5 code [[5, 5]], a6 code [[1, 6]], b6 code [[2, 6]], c6 code [[3, 6]], d6 code [[4, 6]]};
     {arm([7, 1]), qrm([7, 2]), qrm([7, 3]), qrm([7, 4]), qrm([7, 5]), qrm([7, 6]), qrm([7, 7]])}{e6 code[[5, 6]], a7 code[[1, 7]], b7 code[[2, 7]], c7 code[[3, 7]], d7 code[[4, 7]], e7 code[[5, 7]], st};
     (* qrm//
MatrixForm;*)
               Matritzenform
     stelle Array dar
     ArrayPlot[qrm,
ColorRules → colorRegeln]];
                        Farbregeln
  (* eigentliche
Manipulate-Befehle im Modul *)
                      manipuliere
 codew = hamming /@ urz[zahl];
 qr[codew, qrmstart]
] (*
Module-ende] *)
      Modul
,
(* ************* Mein Standardblock ********* *)
\mathsf{S}\mathsf{f}il
Style["Trage eine sechstellige Zahl in dem Kasten ein: ", 12],
{{zahl, 250 348, Zahl}, 1, 1 000 000, 1,
Appearance → {"
Open"}},
                                                  Darstellung
                                                                      öffne
Style["Das ist der Zwerg-QR-Code deiner Zahl: ", 14,
Bold],
                                                                       fett
(*
Style["(Angegeben ist jeder Primfaktor und sein
Exponent) ",12],*)
  Stil
                                                                     Exponent
 Rahmenbeschrif… Lkeine
FrameLabel → {{
None, "Info\nunten"},
   {"www.mathematik-verstehen.de", "Zwerg-QR-Code erstellen"}},
LabelStyle →
Directive[
RGBColor[0.7, 0, 0],
Large]
                  Anweisung
RGB Farbe
                                                          groß
```
**]**

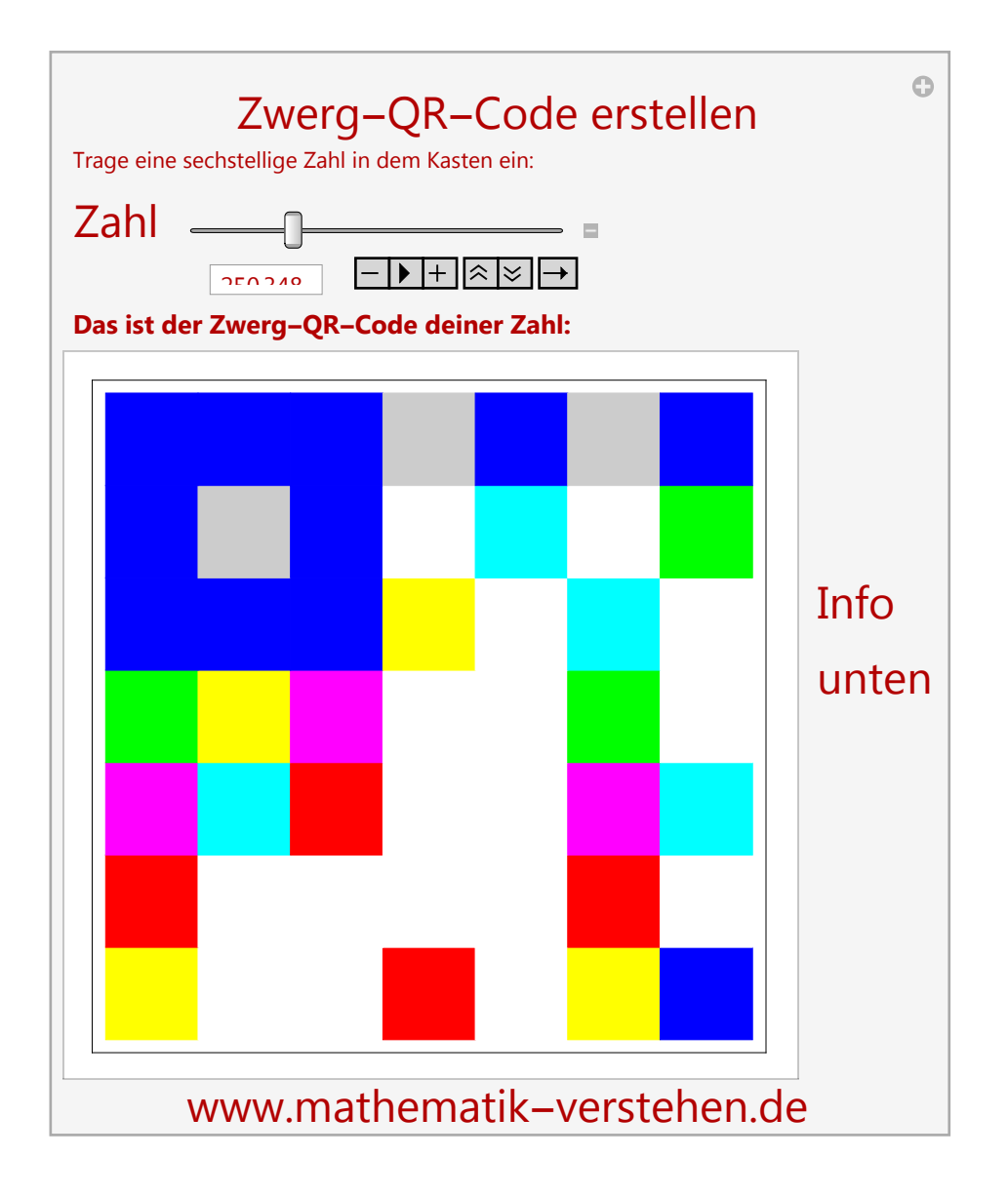